Issue 183

OCTOBER 2013

# ISLE OF WIGHT PC USER GROUP

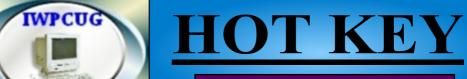

## **AUTUMN 2013**

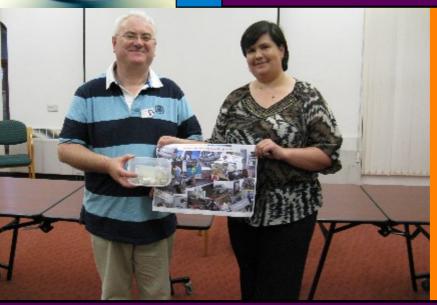

Sean Colson & Victoria Dunford gave us a talk in July on the work of the MAD Aid charity

**In This Issue** 

Pages

| Future Meetings                             | 2        |
|---------------------------------------------|----------|
| Committee Members                           |          |
| Chairman's Report / Joining the Yahoo Group | 4        |
| Steve's Rants and Raves / Cover Disk        | 5        |
| Member Spotlight / Car Sharing / Lifts      | 6/7      |
| Albert Frederick Bareham                    | 8/9/10   |
| How Do You Browse                           | 11/12/13 |
| Hot Key Index                               | 13       |
| Anatomy of an OnLine Scam                   | 14/15    |

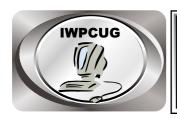

## The Isle of Wight Personal Computer User Group

We welcome anyone who has an interest in computers and related technology and what you can do with it.

We are a group which seeks to exchange ideas and new information.

#### Membership is £12 per annum

Our meetings are held on the first Wednesday of each month at **The Riverside Centre, Newport** from 7.30 to 9.30 pm *Visitors are welcome.* 

A charge of £2 is made per meeting, which includes tea or coffee during the break.

If you would like to know more about us, you are most welcome to come along to one of our meetings, or you can contact one of our Committee Members listed on page 3.

The Club Website address is **www.iwpcug.org**We also have an e-group discussion area on
Yahoo groups: **iwpcusers@yahoogroups.com.** 

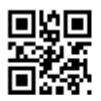

| <u>FUTURE MEETINGS</u> |                             |                  |
|------------------------|-----------------------------|------------------|
| <u>Date</u>            | <b>Subject</b>              | <u>Speaker</u>   |
| October 2              | Programming a computer game | Richard Valvona  |
| November 6             | Privacy and security online | Jamie            |
| December 4             | Christmas Meeting           | Dennis Linzmaier |
|                        |                             |                  |

#### ISLE OF WIGHT PC USER GROUP COMMITTEE

Chairman: David Groom

Treasurer: Phil Rogers

**Secretary:** Susanne Bone

Membership and Database Secretary: Roger Skidmore

**Committee Member:** Steve Sutters

Committee Member: Soren Johanson

**HotKey Editor:** Bob Groom

Note: contact details removed prior to publishing

on the internet

Suggestions for new events, topics or speakers for talks are always welcome.

Please contact Steve Sutters, or any committee member, with your ideas.

If necessary we may be able to find a speaker for your subject.

## **Chairmans Report**

In this issue of HotKey we carry a copy of the eulogy given at Albert Bareham's funeral last month. I hope in the next issue to reprint the notes of a talk Albert gave us in 1999 about his time at Bletchley Park.

I mentioned in July's edition of HotKey that our Facebook page is now active. The page currently has 11 "likes", if you are on Facebook, and have not yet liked the page I would encourage you to do so. Each of our meetings (with the exception of the BBQ) will be posted as an event. In order to reach as wide an audience as possible I would encourage all of you who are members to share that event as widely as possible with your friends on Facebook.

Now it is getting dark in the evenings before 8:00pm its hard to believe that only a few months ago we were enjoying the annual summer BBQ. It wasn't the sunniest of evenings, and numbers were slightly down on other years, but I had a number of emails and comments saying how much members enjoyed the evening.

The number attending our meetings has dropped a little recently, I hope that now the evenings are getting darker, and we cant get out and enjoy our gardens or the countryside, that we may see a few more of you in attendance.

**David Groom** 

## Joining the Yahoo Group

Send an email to: **iwpcusers-subscribe@yahoogroups.com** with "join" in the subject line.

All members are encouraged to join this group (which costs nothing and is private to club members) in order to keep in touch with events and to join in with the discussions.

You can also keep in touch by regularly visiting www.iwpcug.org

#### Welcome Steve's rants and raves.

Many thanks to the speakers at the last meeting, Carl Griffiths for such clear and interesting talks about Windows 8 and David Groom and his experience with budget tablets. Great to hear about modern developments in computing but I still think desktops rule. I enjoyed every minute of the meeting.

I am finding it hard to get speakers for our meetings and please if anyone would like to give a talk (even if it only lasts 20 minutes) let me know.

#### On tablet computers.

I recently saw reviews of mini keyboards for tablets. That sounded like a good idea having proper plastic keys to press. Then I thought why not combine the two with a hinge with the backs of each device on the outside giving protection like a clamshell. Also less greasy finger prints on the screen, no need to prop the tablet up and no need to use the touch keyboard of the tablet. Great idea! Hang on – sounds like a notebook / netbook / laptop.

**Steve Sutters** 

## **Cover Disk**

I hope there will be a cover disk with this issue, but as my CD writer is currently misbehaving I cant promise anything!

There is a new program called AxCrypt, on the CD, together with updates for the usual software. In particular AVG Free has been upgraded to the 2014 version.

#### **AxCrypt**

AxCrypt is an open source file encryption software for Windows. It integrates seamlessly with Windows to compress, encrypt, decrypt, store, send and work with individual files. Once I had installed it I expected to find a program I could run from the main menu, but it integrates so much into the OS that to encrypt a file, all you need do is right-click it in Windows Explorer, select 'AxCrypt | Encrypt'. Decrypting is just as easy (assuming you know the password) simply right-click a file and select 'AxCrypt | Decrypt'. You can also craete a self-decrypting .exe program, right-click and select 'AxCrypt | Encrypt Copy to .exe', you can send these files to anyone, they do not need to have AxCrypt installed.

Below we have the first on what I hope will be a series of articles where a member talks about his / her interest in computing, we start this month with a "Member Spotlight" on Roger Skidmore. I will be asking other members to contribute for future issues.

**David Groom** 

## **Member Spotlight**

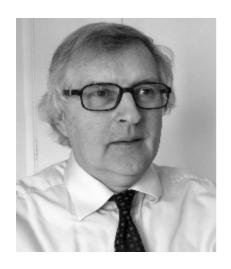

I was a late adopter of computers, having missed all the fun of ZX80's and the Commodore 64, but got dragged in for purely pragmatic reasons. I was part of the IW singles group 20 years ago and had to find a way to effectively manage our group. So it was an Amstrad PCW at first, and then an Elonex 286. I nearly threw that out of the window until a friend introduced me to "First Choice" (WP and database) and Xtree (file management). I learned from that point on that success with computers is hugely dependent on file management - "a place for everything

and everything in its place" - Grandma was right after all. The other success was getting the data from the Amstrad into the IBM PC. All down to using available tools rather than nifty programming which I've never been good at.

Very adventurously I used the mail-merge technology in my Optician's practice in Freshwater and even had published an article in a professional journal doing this in Q&A for DOS complete with fancy font management. I was ahead of the field - for about a week...

Never a programmer, I have always searched for tools and programs to do the job for me. Except perhaps my background telephone dialling program and postage stamp cost optimisation program which David Broughton wrote for me. Well, they weren't available but I knew a man who could.

Personally - I have always been an optometrist - I hung around Uni for a while to get a Master's degree and supplementary professional qualifications, tried lecturing but not very good at that; traveled a bit then settled down on the Island. Got married; got divorced and have hovered around voluntary sector activities ever since. Joined the PC User Group very shortly after Sean and Mike started it - however long ago?

The Computability project I initiated has been going for over ten years. This was intended to combine a boys' toys like of fixing things with a natural inclination we all have to help people - and establish our charitable credentials with the Riverside Centre. Not so active now, we are looking for a way to pass the baton on to, hopefully, Ryde Salvation Army who are themselves hoping to expand their recycling remit to include computers.

**Roger Skidmore** 

## Car Sharing / Lifts

It is possible that a number of our members do not attend our monthly meetings because they find transport to Newport difficult and the committee have wondered if it might be possible to arrange lifts for those members. With a membership as large as ours it is not always obvious who might like to attend but has difficulty with transport, and secondly, who might live nearby and be able to offer them a lift.

As a first step, if you would like to attend the meetings, currently can't get to the Riverside Centre on a Wednesday evening and would like to see if there is a nearby member who might offer you a lift, then could you please get in contact with me. We will then try and find a member who might be willing to give you a lift.

David Groom

#### **Albert Frederick Bareham:**

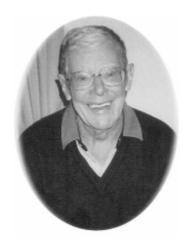

Bert, who sadly passed away on 4 August, was a longstanding honorary member of the IWPCUG, and gave us two talks a number of years ago. Below is an edited version of the eulogy given by his niece and nephew at his funeral on 19 August, which was attended by two members of our committee:

Bert - Albert Frederick Bareham (14/12/1919 – 4/8/2013) - was born in Ealing to a working class family. At 11, he won a place at a new grammar school in Hanwell Drayton Manor. That summer, Bert entered a competition - guess the number of ball bearings in the jar and win a bicycle. Of course,

he worked it out mathematically, and won the bicycle! This was important for the family, now Bert would cycle to school and his sister, Doris, could take the bus - so still only one bus fare to find. The school encouraged Bert to train as an actuary at 16 - but he was soon bored, and joined the General Post Office, studying electrical engineering at night school at Acton Technical College. This was much closer to his heart - Doris remembers him at 14 building valve radios in his bedroom. He was given boxes and boxes of valves and old batteries: of course, Bert built radio receivers out of them.

He had an accident at home, which affected his sight, so he couldn't play contact Sports, but he was a good runner, and later ran for Civil Service teams.

In the GPO he worked at the Shepherds Bush Telephone Exchange - where he was trapped for several days early in the war by an unexploded bomb. Then he was sent to Dollis Hill, the GPO Research Station - where he was part of a small team working under Tommy Flowers. They were known as the Band of Brothers.

Tommy Flowers had ideas about using electronic switching to improve the UK telephone system, and Bert worked on this. Soon though, Flowers was asked to develop his ideas to speed up the code breaking already going on at Station X - Bletchley Park. Bert was one of the original six who started work on what was to become Colossus - the first programmable electronic computer which played

a key part in breaking the codes used by German High Command.

Colossus was designed and built at Dollis Hill and assembled at Bletchley Park. Bert transferred to Bletchley in early 1944 and was there for 18 months. They built ten Colossus computers, which worked in parallel, breaking different codes.

Churchill said that the work at Bletchley shortened the war by 2 years. After the war ended, 8 were destroyed - dropped down a mineshaft in Wales, and two were moved to GCHQ where they were used for code breaking during the Cold War until about 1959.

Parts of Colossus were used to build ERNIE - the Premium Bond machine.

But no one talked about Bletchley, and the paper records were burned, so no one knew about the important work that went on there until US & UK secret records were released in the 1970s and then 2000. This was partly because the technology was still being used at GCHQ in Cheltenham, and so needed to be kept from the Russians in the Cold War.

Now Bert is on YouTube talking about Colossus - he was filmed here at Shalfleet a couple of years ago. On YouTube, Bert says, "I was fortunate to survive the war, and it gave me the foundations of a career which lasted the rest of my life."

After the war had ended, Bert and his very good friend Bob Notman were both offered the opportunity to go to Harvard, but they declined & went back to the GPO. Bert taught returning services personnel at Wandsworth Technical College.

He married Ruth Rosemary (Romie) Odell in 1945, and they lived with her parents in Elthorne Park Road, Hanwell. Romie's family originated on the Island - her grandfather was a doctor at Ryde. Bert & Romie bought a house in Shalfeet in 1973.

In Ealing, in the mid-fifties, he met John Gibson on the Underground, commuting to central London. Both lived in Elthorne Park Road and he invited John to see the valve radio he had built - it could tune into stations across the world. John took his daughter Von who was 10 years old to see this wonder, and for the next 8 years Von became part of the Bareham family.

Romie was very active in St John Ambulance in Ealing and on the Island, and Bert used his communications expertise in all sorts of ways for St John and other organisations and events: in London. He helped with radio communications at the Head of the River Race, the Biggin Hill Air Show, the Cowes to Torquay Powerboat Races and much more. In 1965 he was awarded the Order of St John for helping a young boy who was stuck in fairground machinery in an incident at Ealing - the boy walked away but Bert apparently ended up in A&E!

He was specifically recognised for his work with St John in Wales and Clerkenwell, and Bert & Romie's Prince of Wales Division was the first to use radio communications. Bert led this important development. He was part of the GPO team that developed Goonhilley in Cornwall, once the largest satellite station in the world, and now becoming a museum. At times he also worked for the security services. His last assignment for the GPO/BT was the financial evaluation of System X - the digital system still used in most UK telephone exchanges today.

Bert's work was cutting edge. He made an unsung contribution to this country's security over a long period.

Romie died in 1988; Bert retired in 1980 after 42 years with the GPO. He had commuted to London from the Island in the last few years. He was a Chartered Member of the Institute of Electrical Engineers - at one time only one of two in the GPO.

In 1994, he went to Essex to see his old friends from Ealing, John and young Veronica Gibson. And, of course, he and Von married in 1996. They travelled a lot - to Australia, Canada, Norway, Russia, and Von cared for Bert more recently as his health gradually failed. But Von says she "Wouldn't change a thing - we had a great 17 years."

Bert was always interested in young people doing well. Bert was warm and amusing, intelligent and innovative, and completely unassuming. He loved to talk, but not about certain areas of his professional life. He carried many secrets with him.

We would do well to remember Bert and his achievements.

#### **How Do You Browse?**

A new report about the reliability of Web browsers sheds new light on these tools, and it may prompt you to take another look at the browser you use and whether you should continue using it.

There's little more frustrating than having your browser lock up, forcing you to restart it or, taking more time, forcing you to reboot your computer or, even more harrowing, forcing you to do a hard reboot by holding down your start button to turn off your machine only to have to turn it back on again.

So it makes sense to go with a reliable browser. According to Sauce Labs (www.saucelabs.com), an Internet software testing company, the browser with the worst crash record over the past two years is Apple Safari. Next worst is Opera. Microsoft Internet Explorer is in the middle of the pack of the five major browsers. The best is Mozilla Firefox, followed by Google Chrome.

All in all, the crash, or error, rates are pretty low, with Safari having an error rate of just 0.12 percent. What's more, according to the findings, recent versions of browsers are more stable than previous versions. But the differences in error rates can be important.

Reliability is just one of the factors you should look at in deciding whether to change browsers, though perhaps the most important. Another factor is speed. Getting to information or entertainment faster has always been a priority for most people.

Speed has been Chrome's claim to fame from its inception. But the latest testing by PC Magazine includes a big surprise.

The top three browsers, Internet Explorer, Firefox, and Chrome, are all neck and neck regarding performance. But the overall speed champ right now is Internet Explorer. The small differences among them, however, render speed a relatively unimportant decision-making factor.

Market share tells you about the decisions others have made about which browser to choose. The latest figures from consulting firm Net Applications (www.netmarketshare.com) show that Internet Explorer holds

57.6 percent of the market followed by Firefox at 18.9 percent, Chrome at 16.0 percent, Safari at 5.6 percent, and Opera at 1.5 percent. Chrome continue to be the hot browser, gaining market share.

Choosing a browser involves still other factors besides reliability and speed. In some cases it depends on simple availability.

Microsoft produced a version of Internet Explorer for the Mac between 1998 and 2003, but it has not made a Mac version available since then. Version of Internet Explorer for UNIX were released for three years, between 1999 and 2001.

Similarly, Apple previously made Safari available for Windows, starting in June 2007, but it discontinued this in May 2012. The latest version of Safari is available only for Apple's operating systems.

If you're using an older operating system, you may be limited as well. The latest version of Internet Explorer runs only on Windows 7 or Windows 8, not on Windows XP or previous versions of Windows.

Chrome has the widest availability of the three major browsers, with versions for Windows, Mac OS X, Linux, Android, and iOS. Unlike Internet Explorer, the latest version of Chrome supports Windows XP running XP Service Pack 2 or 3.

Users of Windows XP also have available the latest versions of Firefox and Opera.

Firefox is available for Windows, Mac OS X, Linux, and Android. Opera is available Windows, Mac OS X, Linux, FreeBSD, Android, iOS, and other mobile devices.

Using the latest version of whatever browser you choose can be important for security purposes. You don't want to surf the Web with vulnerabilities that hackers and identity thieves can exploit.

Many people choose not to make a decision regarding which browser to use but cede this decision to the operating system or device they're using. Microsoft Windows comes with Internet Explorer, Macs come with Safari, and Linux Ubuntu comes with Firefox.

It's easy to use more than one browser. All five of the top browsers are free for personal use. There's no reason not to download one and see if you like it better. Unless your computer has a great deal of memory, it's probably not a good idea to have more than two loaded simultaneously.

Here are the download sites:

- \* Internet Explorer:
- http://windows.microsoft.com/en-us/internet-explorer/download-ie
- \* Firefox: www.mozilla.org/en-US/firefox
- \* Chrome: www.google.com/chrome
- \* Safari: www.apple.com/safari
- \* Opera: www.opera.com/download

If you're really adventurous, here are some niche browsers, with extra features, that can be fun to experiment with:

- \* Avant: www.avantbrowser.com
- \* Comodo Dragon: www.comodo.com
- \* SlimBoat: www.slimboat.com
- \* Lunascape: www.lunascape.tv
- \* Maxthon Cloud: www.maxthon.com
- \* Torch: www.torchbrowser.com

#### **Karen Hammond**

## **HotKey Index**

Our past issues of HotKey are a useful resource, and often I find myself wanting to refer back to an article I know has been in a past issue, but I can't remember which issue! I wonder if someone would like to volunteer to look at all the past issues over the last ten years on the web site, and produce a master index. Please contact me if you want to do this.

**David Groom** 

## **Anatomy of an Online Scam**

Just about everybody likes scams, that is, when they happen to others and the perpetrator gets caught, or at least doesn't get away with it. Lessons can be learned. With the popularization of the Internet has come the proliferation of Internet scams. Here's one in which I was the target.

In between relationships, I noticed as one of my "matches" at the recommended online dating site POF (Plenty of Fish) a compatible-looking woman near me. POF (www.pof.com) is the country's largest free dating site, competing through online ads with better known pay sites such as Match.com and eHarmony.

Her profile was literate and offbeat, which I liked. I sent a friendly message through POF, and "Kathy" gave me her Yahoo email address. Off to the races. What could I lose?

Kathy stressed the importance to her of getting to know another person before meeting in person, and I agreed. I asked her the meaning behind "independentpink," the online name she chose for herself.

She responded with a long list of what she looks for in a man and her favorite activities, elaborations of her POF profile. I just wrote off her not answering my question to her wanting to exert some control of the process.

I responded with what I look for and my activities. When I asked how she liked living in her town, she said she was currently on a business trip in Benin, West Africa. She explained that she was from Italy and after recently moving to the U.S. had partnered with a woman in Benin through whom she imported interior design goods.

I said that she was even more interesting to me than originally. But when I went back to POF to look at her profile again, it was gone. Another red flag. I asked her about this.

She said she was new to POF and didn't know why her profile disappeared, but she emailed me more photos of herself. She also told me that both of her parents were deceased, she recently had a bad breakup with a boyfriend, and she really didn't want to get hurt again. She was pulling the right emotional strings, or trying to.

I told her about my relationship ups and downs, and she responded with her first endearment, calling me "sweetie," and her first poetry. Despite some wariness, I decided to go with it. Her poetry was good.

I did my attempt at witty repartee. When she asked me at one point how my night was, I said it would have been better if I had seen her. She continued with her poetry and continued divulging more about herself, including her struggles with her credit card balance. She asked if I was a "supportive man," and she said she sometimes wished that someone would just come along and rescue her. Yep, another red flag.

I decided to play this out to see where it would go. So I said, yes, I felt I was supportive but like the Julia Roberts character in the film Pretty Woman believed the best way to be rescued is to rescue someone yourself.

What followed was more poetry and endearments and increasingly personal things she said she liked. Her third-to-last email to me included very attractive photos.

Her second-to-last email was an entreaty that her financial situation was becoming dire, and was there any way I could wire her some money via Western Union so she could pay her bills, including her Internet bill, to enable her to continue communicating with me. I asked how much and how. \$250 and to an address in Nigeria! This is a hotspot of Internet scamming.

After I didn't respond, her last email was that she was worried about me and wanted me to send her my address so she could mail me a gift after she received the money from me. I didn't respond to that either.

Only then did I Google her poetry. It was all filched from the web. I also discovered that some of the language she used in her endearments is listed as a warning on the website Pig Busters (www.pigbusters.net), which outs online scammers. The photos "she" emailed me were no doubt filched too.

If I had wired the money, I'm sure the next request would have been to wire a large sum of money for a plane ticket, which would of course never have been purchased.

In the end, this Nigerian scammer got nothing, and I got a lesson to share.

Article submitted via Karen Hammond

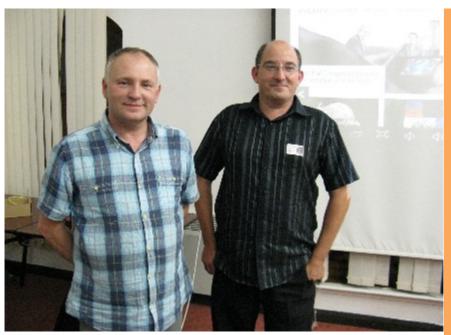

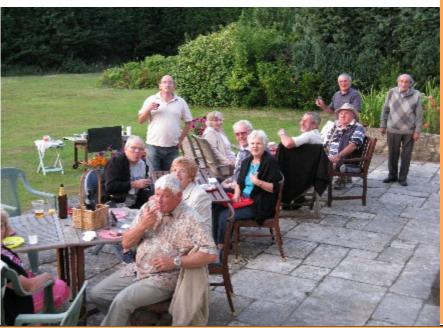

We try to publish HOTKEY quarterly in April, July, October and January This edition was compiled using Serif PagePlus 9 and printed by Island Printers, East Street, Ryde. No responsibility can be accepted with respect to any advice or suggestions made in this journal.